# ИСПОЛЬЗОВАНИЕ ПРОГРАММНЫХ ПАКЕТОВ ПРИ РЕШЕНИИ НАУЧНЫХ ЗАДАЧ СТАТИСТИЧЕСКИМИ МЕТОДАМИ

### Г.А. Мамедова

# Институт Информационных Технологий Национальной Академии Наук Азербайджана, гор. Баку, тел: 38-05-89, e-mail: depart10*@iit.ab.az*

**Аннотация:** *В статье показаны возможности использования программного пакета MathCAD при решении статистических задач регрессионного анализа и линейного программирования.*

**Ключевые слова:** *пакеты программ, статистические методы, MathCAD, среднеквадратичное отклонение, дисперсия, коэффициент регрессии.*

Характерной тенденцией последних лет является активное использование в образовательном процессе передовых информационных технологий. Составной частью этой стратегии является широкое использование в учебном процессе обучающих и прикладных пакетов программ. В Институте Информационных Технологий Национальной Академии Наук Азербайджана все аспиранты и соискатели получают эффективную помощь в изучении и практическом использовании всевозможных пакетов программ. Практически все соискатели при обработке данных научных исследований используют различные статистические методы, которые, как правило, очень трудоемки и требуют огромное количество вычислений. Поэтому основной задачей Учебного Центра Института является научить аспирантов и соискателей использовать такие пакеты программ, как STATISTICA, StatPro, Math Lab, MathCAD и др.

Ниже приводятся два примера использования программного пакета MathCAD при решении статистических задач регрессионного анализа и линейного программирования.

В «Примере 1» анализируется временной ряд: находятся *среднеквадратичное отклонение* и *дисперсия*, а также определяются *коэффициенты* линейного *уравнения регрессии*, дается графическое представление изменения экспериментальных данных и линия регрессии.

В «Примере 2» находится *оптимальный план* производства продукций х и у, при известных ограничениях на сырье и заданных нормах расхода нескольких видов сырья на производство продукции. (Задача *линейного программирования*).

### **Пример 1**

$$
\begin{bmatrix}\n1 & 300 \\
2 & 340 \\
2 & 340 \\
3 & 315 \\
4 & 346 \\
5 & 380 \\
6 & 420 \\
9 & 510\n\end{bmatrix}
$$
\nPezyIBTATI Hekotropolo' hayuHoto 9kctreptmerra

\n3ahecem B Hekotrophi MarpuHulii maccu B  $\uparrow$  1.2, .. , 10 - 0603hauun homep 3kctreptmerra, 10 - 0603hauun homep 3kctreptmerra, 10 - 0603hauun maccus 10603hauun maccus 10603hauun maccus 10603hauun 10603hauun 10603ha

Среднее значение показателя за весь период определяется функцией *median* Среднеквадратичное отклонение - stdev Дисперсия - возведением последнего в квадрат.

> $median(y) = 400$ stdev(y) = 79.3 stdev(y)<sup>2</sup> = 6.288 · 10<sup>3</sup>

Линейное уравнение регрессии определяется в следующет виде:  $r(x) = a \cdot x + b$ , где *а* находится с помощью функции *slope*, а  $\epsilon$  – *intercept* 

С помощью инстру-мента "Декартов график" заносим экспериментальные данные и линию регрессии в график. Точками обозначены эксперимен-тальные данные, пунктир-ной линией - линия регрессии.

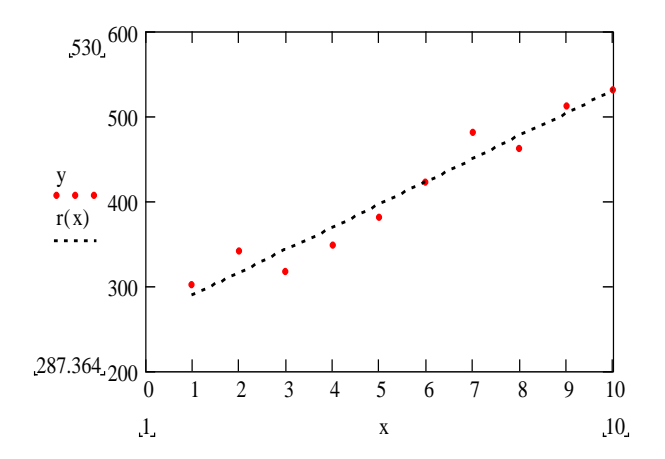

# **Пример 2**

- *x* объем производства 1-ой продукции;
- *y* объем производства 2-ой продукции;
- *bj* наличие *j-*го сырья на складе, используемого на производство

продукций *х* и *y*. j = 1, 2, 3.

*aij* - норма расхода *j-го* сырья на производство продукции *i ( i = 1, 2);*

*c1* и *c2 -* доход от продажи единицы 1-ой и 2-ой продукции.

Обозначим целевую функцию через f(x,y). Максимальное значение этой функции и будет являться решением нашей задачи.

#### Пусть:

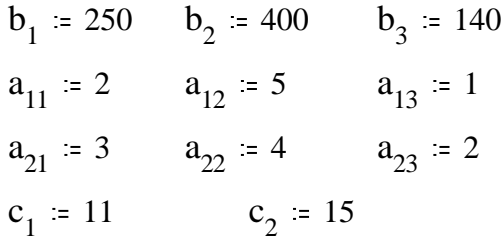

Присвоим х и у начальные значения, например,  $x=1$ ,  $y=1$ .  $f(x,y) = c_1 x + c_2 y$ 

**Given** 

$$
a_{11} \cdot x + a_{21} \cdot y \le b_1
$$
  
\n
$$
a_{12} \cdot x + a_{22} \cdot y \le b_2
$$
  
\n
$$
a_{13} \cdot x + a_{23} \cdot y \le b_3
$$
  
\n
$$
y \ge 0
$$

Обозначим через *p* максимальное значение функции *f(x,y).*

$$
p = \text{Maximize}(f, x, y)
$$

$$
p = \begin{bmatrix} 40 \\ 50 \end{bmatrix}
$$
 
$$
p_0 = 40
$$
 
$$
p_1 = 50
$$

т.е., если объем производства 1-ой продукции будет 40 ед., а объем 2-ой - 50 ед., то мы получим максимальную прибыль от реализации этих изделий при заданных ограничениях на сырье и норм расхода 3-х видов сырья на производство этих продукций.

## **Литература**:

1. Боровиков В. Искусство анализа данных на компьютере. СПб: Питер, 2002. 656 с.

- 2. Валеев С.Г. Регрессионное моделирование при обработке данных. Казань: ФЭН, 2001. 296 с.
- 3. Информатика, Питер, 2003, 540 с.